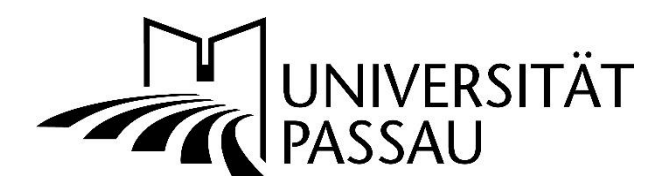

Leitfaden für die Gestaltung von wissenschaftlichen Arbeiten am Lehrstuhl für Betriebswirtschaftslehre mit Schwerpunkt Taxation

Stand Wintersemester 2021/22

# **1. Allgemeines Vorgehen bei wissenschaftlichen Arbeiten**

## **1.1 Ausarbeitung**

Eine **Seminararbeit (Bachelor & Master)** sollte **12 Seiten** umfassen. Im Falle einer Gruppenarbeit erhöht sich der Umfang auf **20 Seiten** (2 Personen) bzw. **25 Seiten** (3 Personen).

Eine **Bachelorarbeit** sollte **30 Seiten** umfassen.

Eine **Masterarbeit** sollte **40 Seiten** umfassen.

In allen Fällen ist ein Spielraum von 10 % in beide Richtungen gegeben. Gezählt werden nur die Seiten mit arabischer Nummerierung, ausgenommen Anhang.

Bei **Seminararbeiten** sind die Informationen in der Kickoff-Veranstaltung zu beachten. Bei **Abschlussarbeiten** ist die Durchführung eines nicht bewerteten Kolloquiums kurz vor Abgabe der Arbeit möglich. Dies ist von den Studierenden mit dem jeweiligen Betreuer individuell abzuklären.

# **1.2 Literatursuche**

Über die Bibliothekshomepage und den Infoguide haben Sie Zugang zu diversen Quellen und Datenbanken.

- **(Lehr-)Bücher** lassen sich insbesondere über den Infoguide finden. Beachten Sie dabei auch die Möglichkeit einer Fernleihe.
- **Internetquellen** sollten im Normalfall allenfalls in der Einleitung verwendet werden (insb. Zeitungsartikel).
- Bei **Zeitschriften** empfiehlt sich die Verwendung von Google Scholar oder eine Suche über die Elektronische Zeitschriftenbibliothek der Uni Passau.
- Weiterhin existieren diverse **Datenbanken**, über die sich insbesondere Zeitschriften und Urteile/Kommentare/BMF-Schreiben etc. finden lassen. Dazu gehören unter anderem:
	- ➢ Springerlink (E-Books, z.B. Gabler Verlag)
	- ➢ beck-online (DStR, Betriebsberater, Kommentare, …)
	- $\triangleright$  nwh
	- ➢ wiso (Der Betrieb, Der Erbschaft-Steuer-Berater, Der Ertrag-Steuer-Berater, Finanz-Rundschau Ertragsteuerrecht, …)
	- ➢ Juris Das Rechtsportal (Urteile, BMF-Schreiben, …)

# **2. Formale Anforderungen**

# **2.1 Gliederung der Arbeit**

#### **Aufbau**

**Titelblatt** Inhaltsverzeichnis Abkürzungsverzeichnis (fakultativ) Symbolverzeichnis (fakultativ) Abbildungsverzeichnis (fakultativ) Tabellenverzeichnis (fakultativ) Text Anhang (fakultativ) Literaturverzeichnis Rechtsquellenverzeichnis (fakultativ) Eidesstattliche Erklärung

#### **Nummerierung**

 römisch (beginnend mit Seite II) römisch fortgeführt römisch fortgeführt römisch fortgeführt römisch fortgeführt arabisch arabisch fortgeführt römisch fortgeführt römisch fortgeführt römisch fortgeführt

# **2.2 Struktur der Arbeit**

- ➢ Titelblatt
	- o Siehe Vorlage am Ende
- ➢ Inhaltsverzeichnis
	- o Automatisch in Word erstellen lassen
	- o Das Inhaltsverzeichnis selbst ist nicht Bestandteil des Inhaltsverzeichnisses
- ➢ Abkürzungsverzeichnis
	- o Geläufige Abkürzungen sind nicht zwangsläufig aufzulisten (z.B., insb., S. …)
	- o Offizielle Abkürzungen verwenden
	- o Doppelbelegungen vermeiden, sofern die Abkürzungen nicht geläufig und offensichtlich sind (z.B. ..S." für ..Seite" **und** ..Satz" **sowie** ..s." für ..siehe" ist in Ordnung)
- ➢ Symbolverzeichnis
	- o Siehe Abkürzungsverzeichnis
- ➢ Abbildungsverzeichnis
- ➢ Tabellenverzeichnis
- ➢ Text
	- o Einleitung:
		- Motivation: Gegenstand, Problemstellung, Aktualität, Adressat
		- Methodische Umsetzung (sehr grob)
		- Gang der Untersuchung
		- Diese drei Aspekte werden üblicherweise nicht schon in der Gliederung berücksichtigt
	- o Hauptteil:
		- Sinnvolle Verknüpfung der Gliederungspunkte
		- **Argumentationskette**
		- · Durchgängiger "roter Faden"
- Keine Abschweifungen und unnötige Wiederholungen
- Rechtschreibung sowie korrekte Zeichensetzung!!
- o Schluss:
	- Zusammenfassung der wichtigsten Ergebnisse
	- Eventuell Ausblick auf zukünftige Entwicklungen oder zukünftige Forschung
	- Keine neuen Argumente mehr
- ➢ Anhang
	- o Mathematische Herleitungen und Weiterleitungen
	- o Nebenrechnungen
	- o Alternative Darstellungen
	- o Sonstige Materialien
- ➢ Literaturverzeichnis
	- o Siehe Gliederungspunkt 4.1
- ➢ Rechtsquellenverzeichnis
	- o Siehe Gliederungspunkt 4.2
- ➢ Eidesstattliche Erklärung
	- o Siehe Vorlage am Ende

#### **2.3 Formatierung**

- ➢ Schriftart: übliche Serifen-Schrift (z.B. Times, Garamond)
- ➢ Ausrichtung: Blocksatz mit automatischer Silbentrennung
- ➢ Schriftgrad: 12 im Fließtext und in den Verzeichnissen, 10 bei Fußnoten
- ➢ Zeilenabstand: 1,5 Zeilen im Fließtext, 1,0 bei Fußnoten, in den Verzeichnissen ist eine Abweichung möglich
- ➢ Seitenränder: links 4 cm; rechts 2 cm; oben und unten jeweils 2 cm
- ➢ Abbildungen und Tabellen sind zu beschriften (Schriftgrad 11, Zeilenabstand 1,0)

# **3. Zitierweise**

Grundsätzlich gilt, dass jegliche Verwendung fremden geistigen Eigentums in der Arbeit zwingend gekennzeichnet werden muss. Dies erfolgt durch eine hochgestellte Zahl am Ende des zitierten Bereichs. Unterhalb des Textes der betreffenden Seite ist in einer Fußnote mit derselben Zahl die Quelle anzugeben, auf die sich bezogen wird. Grundsätzlich gilt, dass jeder übernommene Satz einzeln kenntlich gemacht werden muss. Alle nicht originär vom Autor stammenden Gedankengänge müssen auch als solche gekennzeichnet werden. Dies gilt insbesondere für Sachverhalte, die aus dem Gesetz stammen, deren Interpretation jedoch nicht auf Eigenleistung bzw. eigenem Wissen beruhen kann, sondern hierfür offensichtlich auf Literatur zurückgegriffen wird. Auch, wenn die relevanten Stellen nicht direkt von anderen Autoren "kopiert" wurden, sind in solchen Fällen neben dem Gesetzestext selbst auch die Autoren, von denen die Interpretation ursprünglich stammt, zu zitieren.

Negativbeispiel:

Originalquelle (Steuerlatein.de): "In der DDR betrug die Körperschaftsteuer 95 %, hatte aber aufgrund der vielen verstaatlichten Betriebe (VEB) keine größere Bedeutung."

• Abschlussarbeit: "In der damaligen DDR betrug dieser sogar 95 Prozent. Da aber die meisten Betriebe verstaatlicht waren, hatte die Steuer keine größere Bedeutung."

Im genannten Beispiel wäre eine Fußnote, die auf die Originalquelle (Steuerlatein.de) verweist, dringend erforderlich.

Zitate über mehrere Seiten einer Quelle sind grundsätzlich zu vermeiden. In Ausnahmefällen ist der zitierte Bereich exakt anzugeben anstatt mit dem Kürzel ff. (= fortfolgende).

Formatierungsstil:

In der Fußnote beginnt der Quellenhinweis bei sinngemäßen Zitaten anders als das direkte Zitat mit »Vgl.«. Die Quellenangaben erfolgen in nachstehender **Kurzform**:

Vgl. Familienname des Autors (Erscheinungsjahr), Seitenzahl f. (= folgende). Die Fußnote ist mit einem Punkt abzuschließen. Der Autor kann auch in Großbuchstaben oder kursiv angegeben werden. Wichtig ist eine konsistente Handhabung in der gesamten Arbeit.

Beispiel: Vgl. Schreiber (2017), S. 700.

Mehrere Autoren einer Quelle werden mit Schrägstrich getrennt.

Beispiel: Vgl. Haase/Diller (2006), S. 163.

Bei drei oder mehr als drei Autoren ist wie folgt zu verfahren:

Beispiel: Vgl. Gutenberg et al. (1993), S. 3.

Bei Autoren mit demselben Nachnamen, kann es erforderlich sein auch den Vornamen anzugeben (z.B. bei Beiträgen im selben Jahr):

Vgl. Wagner, F. (2004), S. …

Vgl. Wagner, W. (2004), S. …

Bei mehreren Beiträgen eines Autors im selben Jahr:

Vgl. Musterfrau (2008a), S. …

Vgl. Musterfrau (2008b), S. …

Diese Unterscheidung ist auch im Literaturverzeichnis vorzunehmen.

Sollte der Autor nicht bekannt sein (fraglich ist, inwiefern eine solche Quelle seriös ist), so wird anstatt des Namens " $o.A.$ " (= ohne Autor) angegeben.

Bei Zeitungsartikeln ist es zumeist sinnvoll (außer bei Gastkommentaren oder dergleichen), die Zeitung als Autor anzugeben.

Beispiel: Vgl. Süddeutsche Zeitung (2019), S. …

Ist keine Seitenzahl vorhanden, so ist der Ausdruck "o.S." (= ohne Seite) zu verwenden.

Nur im Ausnahmefall, wenn ein Originalwerk nicht zugänglich ist, sollte aus der Sekundärliteratur zitiert werden. In diesem Fall muss zunächst die Originalstelle angegeben werden und nach dem Nachsatz »zitiert nach:« Fundstelle

Wörtliche Zitate sollten äußerst sparsam verwendet werden, lediglich bei besonders prägnanten Formulierungen, grundlegenden Aussagen oder Definitionen sind sie angebracht. Die Einarbeitung des Gedankens in eine eigene Formulierung ist in der Regel günstiger. Wörtliche (direkte) Zitate werden durch Anführungszeichen begonnen und beendet. Diese erfordern grundsätzlich buchstäbliche Genauigkeit. Es muss der exakte Wortlaut des Originals einschließlich der Interpunktion und etwaiger Fehler übernommen und in Anführungszeichen gesetzt werden. Abweichungen vom Original sind durch eingeklammerte Zusätze zu kennzeichnen. Nahezu wörtlich übernommene Sätze (z.B. Veränderung weniger Wörter) erfordern zwar nicht zwingend Anführungszeichen; der zitierte Text muss dann allerdings in der indirekten Rede wiedergegeben werden. Wenn weder die indirekte Rede verwendet wird noch Anführungszeichen gesetzt werden, handelt es sich um ein Plagiat.

Bei Zitation der Rechtsprechung ist darauf zu achten, dass diese in den Fußnoten immer vollständig angegeben werden. Hier gibt es keine Form der Abkürzung, wie z. B. bei Monographien oder Beiträgen in Fachzeitschriften. Die Zitation erfolgt in der Form:

(a) Bezeichnung des Gerichts, Urteil (bzw. Beschluss) vom »Datum«, Aktenzeichen, Randnummer/Seite. [ggf. mit Abkürzungen; siehe Beispiel]

Beispiel: Vgl. BVerfG, U. v. 22.06.1995 – 2 BvR 552/91, S. 655.

(b) Beim Kurzzitat juristischer Kommentare wird meist in den Kommentaren selbst beschrieben, wie zu zitieren ist. Insbesondere ist die einheitliche Handhabung in der Arbeit zu beachten. Beispiel: Schmidt, Ludwig (2011): Einkommensteuergesetz – Kommentar, 30. Auflage, C. H. Beck Verlag, München. Das Kurzzitat lautet hier:

Schmidt/Name des Bearbeiters (Jahr im Fall, dass explizit auf alte Rechtslage verwiesen wird oder die Rechtsentwicklung skizziert werden soll), EStG, Paragraph, Rz. Nr. der Randziffer. Beispiel: Schmidt/Drenseck, EStG, § 8, Rz. 1

Abbildungen sowie Tabellen sind [bei eigener Bearbeitung] folgendermaßen zu zitieren:

Abb. 1: Titel der Abbildung, [eigene Bearbeitung nach] Quelle.

# **4. Quellenverzeichnisse**

### **4.1 Literaturverzeichnis**

Im Literaturverzeichnis werden sämtliche Quellen angegeben, die in der Arbeit zitiert wurden. Es sind ausschließlich verwendete Quellen anzugeben. Nicht verwendete Quellen gehen nicht in die Verzeichnisse ein.

Die Sortierung im Literaturverzeichnis erfolgt anhand des Anfangsbuchstabens des Nachnamens und wird nicht nach Bücher, Zeitschriften und Online-Quellen untergliedert.

Im Literaturverzeichnis müssen die vollständigen Titel aller im Text zitierten Quellen, wie z.B. Monographien, Sammelbände, Festschriften, Zeitschriftenaufsätze und Zeitungsartikel, ebenso wie die Namen aller Autoren vollständig aufgeführt werden.

Eine vollständige Quellenangabe umfasst alle Angaben, welche ein etwaiger Leser benötigen könnte, um sich den zitierten Text zu beschaffen.

Nachfolgend sind einige Beispiele aufgeführt, wie unterschiedliche Quellenarten im Literaturverzeichnis dargestellt werden.

1. Lehrbücher

Nachname, Vorname/Nachname, Vorname/… (Jahr): *Titel (kursiv)*, Auflage (falls nicht 1. Auflage), Verlag, Verlagsort.

Beispiel: Schreiber, Ulrich (2017): *Besteuerung der Unternehmen*, 4. Auflage, Springer Gabler, Wiesbaden.

2. Artikel in Fachzeitschriften

Nachname, Vorname/Nachname, Vorname (Jahr): Titel des Aufsatzes, in: *Titel der Zeitschrift (ausgeschrieben, kursiv)*, **Jahrgang (Heft Nr.)**, Seite(n).

Der fettgedruckte Bestandteil der Zitation ergibt sich häufig nicht eindeutig aus der jeweiligen Zeitschrift. In diesem Fall empfiehlt sich eine Angabe **genau der** Daten, die von der Zeitschrift angegeben werden.

Beispiel 1: Perotti, Roberto (2012): The Effects of Tax Shocks on Output: Not So Large, But Not Small Either, in: *American Economic Journal: Economic Policy* 4 (2), S. 214-237.

Beispiel 2: Preinreich, Gabriel A. D. (1951): Models of Taxation in the Theory of the Firm, in: *Economia Internazionale* (Vol. 4), S. 372-397.

3. Beiträge in Sammelwerken

Nachname, Vorname/Nachname, Vorname (Jahr): Titel des Beitrags, in: Nachname, Vorname/ Nachname, Vorname (Hrsg.): *Titel des Sammelwerks (kursiv)*, Verlag, Verlagsort, Seite(n).

Beispiel: Marchal, Hendrik (2017): Grundsteuer, in: Marquardt, Michael/Wagner, Johann (Hrsg.): *Praxishandbuch Immobiliensteuerrecht – Erwerb, Verwaltung, Veräußerung*, Springer Gabler, Wiesbaden, S. 257-268.

4. Artikel in Tageszeitungen

Nachname, Vorname (Jahr): Titel des Aufsatzes, in: *Titel der Tageszeitung (ausgeschrieben, kursiv)*, Erscheinungsdatum, Seite(n).

Beispiel: Wagner, Franz W. (2003): Steuervereinfachung ja, Primitivsteuer nein, in: *Handelsblatt*, 30.09.2003, S. 9.

Diese Art der Quelle ist nicht zu verwechseln mit einem "üblichen Zeitungsartikel", der als Internetquelle zitiert wird.

#### 5. Juristischer Kommentar

Nachname, Vorname (Jahr): *Titel (kursiv)*, Auflage, Verlag, Ort.

Beispiel: Schmidt, Ludwig (2011): *Einkommensteuergesetz – Kommentar*, 30. Auflage, C.H. Beck Verlag, München.

#### 6. Arbeitspapiere / Diskussionsbeiträge

Nachname, Vorname (Jahr): *Titel (kursiv)*, herausgebende Institution (ausgeschrieben), Working Paper, Nummer, Ort, Seite(n).

Beispiel: Krugman, Paul R. (1998): *It's Baaack: Japan's Slump and the Return of the Liquidity Trap*, The Brookings Institution, Brookings Papers on Economic Activity, 56, Washington D.C., S. 137–205.

7. Internetquellen

Nachname, Vorname (Jahr): *Titel (kursiv)*, Internetadresse (verfügbar am Verfügbarkeitsdatum).

Beispiel: Statistisches Bundesamt (2018): Finanzen und Steuern – Arbeitsunterlage zu den Änderungen von Realsteuerhebesätzen 1. Halbjahr 2018, https://www.destatis.de/DE/Publikationen/Thematisch/FinanzenSteuern/Steue rn/Realsteuer/AenderungRealsteuerhebesatz5712301187004.pdf;jsessionid=90A CC83D4F2EE2B77782DCFF3FFFFDB2.InternetLive1?\_\_blob=publicationFile (verfügbar am 08.10.2018).

#### **4.2Rechtsquellenverzeichnis**

Die in der Arbeit verwendeten und zitierten Rechtsquellen sind in einem eigenen Verzeichnis aufzuführen. Dabei ist eine Untergliederung in Gesetze, Entscheidungen und Verwaltungsanweisungen notwendig.

Gesetze:

- Hier sind alle in der Arbeit zitierten Gesetze anzugeben
- Beispiel:

Einkommensteuergesetz in der Fassung der Bekanntmachung vom 8. Oktober 2009 (BGBl. I S. 3366, 3862), das zuletzt durch Artikel 9 des Gesetzes vom 14. August 2017 (BGBl. I S. 3214) geändert worden ist.

Entscheidungen:

- Umfasst Urteile und Beschlüsse
- Anzugeben ist das Gericht/der Gerichtshof, das Aktenzeichen und eine Fundstelle.
- Bei einer hohen Anzahl an Rechtsquellen empfiehlt sich die Sortierung nach Gerichtsbarkeit.
- Beispielhafte Darstellung:

## **Entscheidungen**

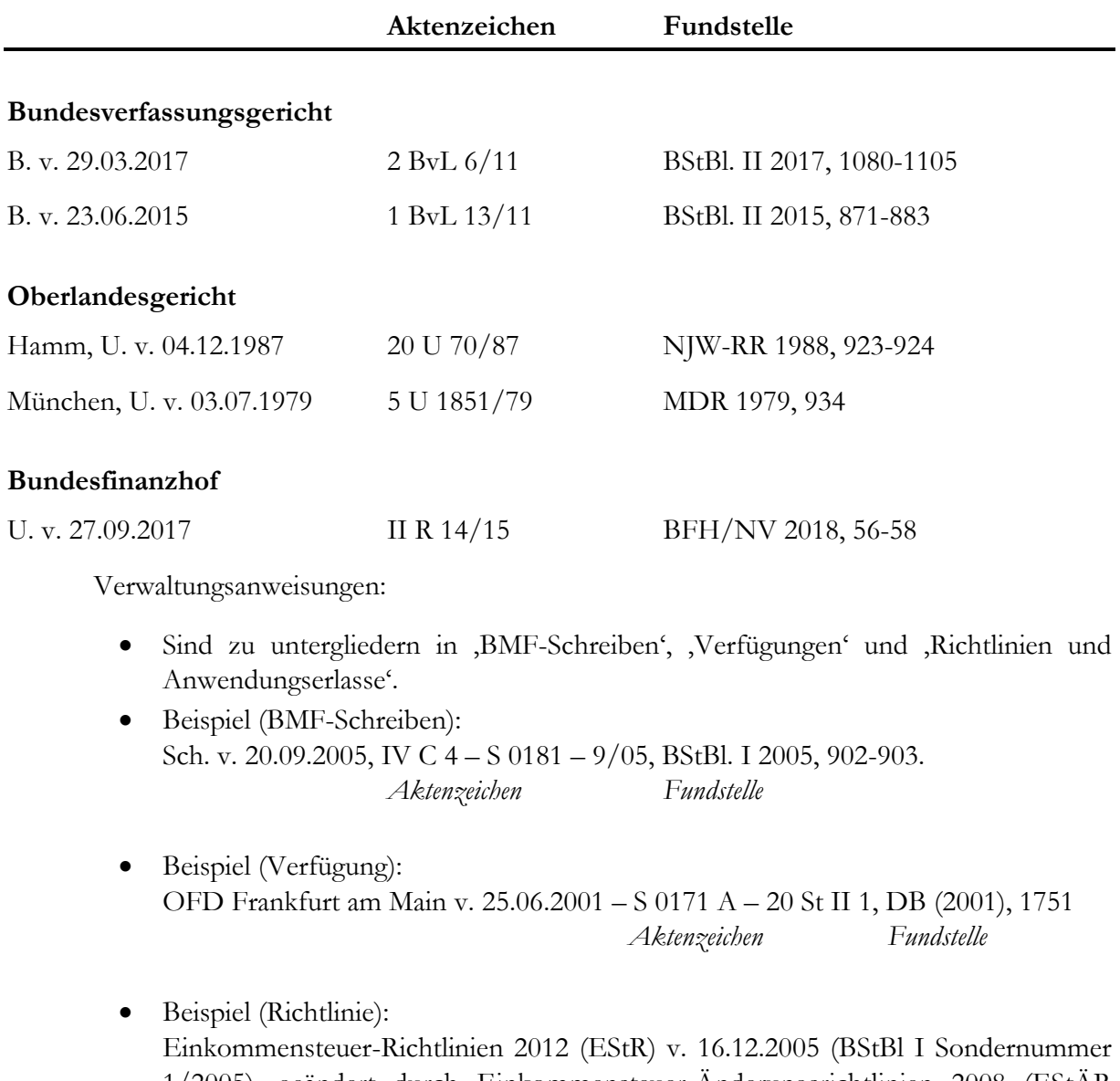

1/2005), geändert durch Einkommensteuer-Änderungsrichtlinien 2008 (EStÄR 2008) v. 18.12.2008 (BStBl I S. 1017) und Einkommensteuer-Änderungsrichtlinien 2012 (EStÄR 2012) v. 25.3.2013 (BStBl I S. 276).

# **5. Abgabe der Arbeit**

#### **Seminararbeit**

- Ein gebundenes Exemplar (am Lehrstuhl)
- Elektronische Version auf CD/USB-Stick (am Lehrstuhl)

#### **Bachelorarbeit**

- Zwei gebundene Exemplare (im Prüfungssekretariat)
- Elektronische Version auf CD/USB-Stick (am Lehrstuhl oder im Prüfungssekretariat)

#### **Masterarbeit**

- Zwei gebundene Exemplare (im Prüfungssekretariat)
- Elektronische Version auf CD/USB-Stick (am Lehrstuhl oder im Prüfungssekretariat)

Vorlage Deckblatt

# **Universität Passau**

Wirtschaftswissenschaftliche Fakultät Lehrstuhl für Betriebswirtschaftslehre mit Schwerpunkt Taxation Professor Dr. Markus Diller

# **Seminararbeit/Bachelorarbeit/Masterarbeit**

# **Titel**

Max Mustermann Musterstr. 1, 94036 Passau Max.mustermann@gmx.de

X. Fachsemester, Studiengang, Mat.-Nr. XXXXX Eingereicht bei Prof. Dr. Markus Diller Abgabedatum: Datum

# **Eidesstattliche Erklärung**

Ich erkläre hiermit an Eides statt, dass ich die vorliegende Arbeit selbständig und ohne Benutzung anderer als der angegebenen Hilfsmittel angefertigt habe. Sämtliche Gedanken, die wörtlich oder sinngemäß aus fremden Quellen entnommen sind, sind als solche eindeutig kenntlich gemacht.

Die Arbeit ist in gleicher oder ähnlicher Form noch nicht veröffentlicht und noch keiner Prüfungsbehörde vorgelegt worden.

Ort, Datum

\_\_\_\_\_\_\_\_\_\_\_\_\_\_\_\_\_\_\_\_\_\_ Unterschrift

Name